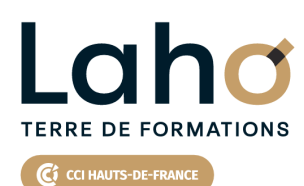

**BUREAUTIQUE, INFORMATIQUE, PAO**

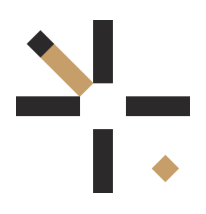

# **FORMATION INTER-ENTREPRISES \* 3 jours**

# **EXCEL : Fonctions avancées et Power Query | Niveau Expert**

# **à partir de 1185 € net de taxe par participant**

## **OBJECTIFS DE LA FORMATION**

- Aller plus loin sur les formules avancées d'Excel et les outils avancés
- Réaliser des tableaux interactifs et visuellement attractifs
- Automatiser les transformations de données à volumétrie importante avec PowerQuery

# **PUBLIC VISÉ**

Tout public

**PRÉ-REQUIS** Sans niveau spécifique

# **AIDES AU FINANCEMENT \*\***

Cap Emploi Opérateurs de Compétences (OPCO) France Travail Entreprise \*\* sous conditions

## **MODALITÉS PÉDAGOGIQUES**

100% Présentiel

## **MÉTHODES ET OUTILS PÉDAGOGIQUES**

Mise en situation Alternance d'apports théoriques et d'exercices pratiques

## **MODALITÉS D'ÉVALUATION**

Processus d'évaluation des acquis tout au long de la formation Evaluation de fin de formation individuelle par le formateur

## **MODALITÉS D'ACCÈS**

Bulletin d'inscription

# **ACCESSIBILITÉ ET HANDICAP** Contactez-nous

\* Toutes nos formations sont possibles en INTRA-ENTREPRISE (devis sur demande).

Retrouvez toutes les informations sur<br>**laho-formation.fr laho-formation.fr D** N° Vert 0 805 384 384

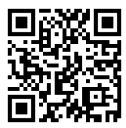

# **EXCEL : Fonctions avancées et Power Query | Niveau Expert INTER-ENTREPRISES \* 3 jours**

### **INFORMATIONS LÉGALES**

**RS5252 : TOSA Excel**

**OFFICE**<br> **COMPETED:** 

**Date de début de validité Certificateur(s)** 14/09/2020

☆ isoarad

## **PROGRAMME DE LA FORMATION**

### **Découpage par demi-journée :**

#### **1. RAPPEL DESFONCTIONS AVANCEES**

Questions / Réponses / Astuces

RAPPEL DE QUELQUES FONCTIONS AVANCEES

- Formats avancés
- Les mises en forme conditionnelles simple et complexes
- Les fonctions conditionnelles et imbrication de fonctions
- Contraindre et vérifier la saisie

**SPARKLINE** 

FONCTIONS EVOLUEES

- Rappel nommage de zones
- Nommage de zones dynamiques avec la fonction DECALER
- Rappel des fonctions de recherche avec utilisation de noms de cellules ou de champs
- Fonctions SOMMESI, SOMMESIENS, ET, OU … et autres fonctions connexes

#### **2. FONCTIONS EVOLUEES**

- **SICONDITIONS, SIMUTIPLE, SINONDISP, INDEX, EQUIV, DECALER,** ALEA, AGREGAT, TENDANCE, RANG
- Les fonctions liées aux dates et heures, calcul d'heures
- Les fonctions de gestion d'erreur :ESTERR ESTNA ESTNUM
- Les nouvelles fonctions 365 RECHERCHEX, FILTRER, TRI, DANSLIGNE

#### **3. BASE DE DONNEES, POWER QUERY ET TCD**

- Importer des données CSV, TXT
- Mises sous forme de tableaux
- Les tableaux croisés dynamiques avancés
- Créer des tableaux croisés dynamiques avec des multis sources
- Les options avancées du TCD
- Regrouper les informations par période, par tranche
- Segments et filtres

POWERQUERY IMPORTATION DES DONNEES

#### **4. POWERQUERY NETTOYAGE DE DONNEES**

- Formater les textes, nombres et dates
- Fractionner les colonnes/Fusionner des colonnes
- Supprimer les doublons et les erreurs
- Gestion des étapes

#### **5. POWERQUERY (SUITE)**

- Définir la première ligne comme en-tête de colonnes
- Trier et filtrer les données
- Formater les textes, nombres et dates
- Fractionner les colonnes/Fusionner des colonnes
- Remplacer des valeurs
- Supprimer les doublons et les erreurs
- Choix des lignes et des colonnes à garder
- Supprimer les lignes vierges, supprimer des lignes et colonnes superflues, remplir des cellules manquantes…)

#### **6. POWERQUERY (SUITE)**

- Dépivoter ou transposer
- Colonnes personnalisées avec des formules
- Colonnes "conditionnelles"
- Réunir les données de deux tables dans une seule
- Faire des TCD à partir des données importées

## **CETTE FORMATION EST PROPOSÉE DANS NOS CENTRES DE :**

#### **AULNOY-LEZ-VALENCIENNES 03.27.51.35.15**

Session 1 : 1er, 3 et 4 juillet 2025 Session 2 : 10, 16 et 17 octobre 2025 Session 3 : 4, 11 et 12 décembre 2025

#### **LENS 03.21.79.42.42**

Session 1 : 03, 11 et 12 juin 2025

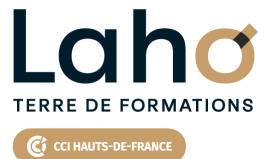

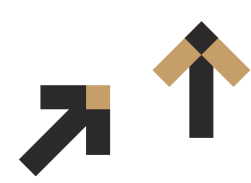

**sur laho-formation.fr**

Retrouvez toutes les informations

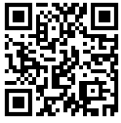

Besoin d'être contacté·e pour plus d'informations ou pour un devis ? Appelez notre conseiller pour un premier entretien gratuit et sans engagement.